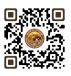

# **B.COM. SEMESTER – 1**

## 6 SEC 1 BASIC IT TOOLS

| Name of the Course:    | BASIC IT TOOLS                            |
|------------------------|-------------------------------------------|
| Course credit:         | 02                                        |
| Teaching Hours:        | Theory: 15 (Hours) + Practical: 30(Hours) |
| Total marks:           | 50                                        |
| Distribution of Marks: | 25 Marks External Lab Examination         |
|                        | 25 Marks Internal assessments of theory   |

#### **Objectives:**

- Students should be able to use and navigate software applications such as Microsoft Excel and Microsoft Power Point.
- Students should be able to create and edit documents using a Excel processing application.

#### **Learning Outcomes:**

- Students should be able to create and deliver effective presentations using presentation software such as Microsoft Power-point.
- Student should be able to create Excel sheet for Calculation purpose

| PARTICULAR                                                                                                    | NO. OF<br>LECTURES |
|----------------------------------------------------------------------------------------------------|--------------------|
| UNIT NO. 1 : WORKING WITH EXCEL – 1                                                                                                    |                    |
| Create and navigate through Excel Workbook and Worksheet  Create Workbook  Inserting Worksheet in Workbook Setup Page Layout for Excel Identifying Row, Column, Cell, Cell Address Input data and use data with Cell Address Format a Worksheet  Apply formatting (font, font style, color, background, border and etc.) Set header and footer for worksheet Change background and name of worksheet title Basic Excel Functions: Entering data, numbers, and text. Using basic functions like SUM, AVERAGE, COUNT, MIN, MAX. Cell referencing (absolute and relative) More Functions Date and time functions Text functions Database functions Power functions (countif, countifs, sumif, sumifs) Conditional Logic: | 10                 |
| <ul><li>IF statements and nested IFs.</li><li>Using logical functions (AND, OR, NOT)</li></ul>                                                                                                    |                    |
| UNIT NO. 2 : WORKING WITH EXCEL – 2                                                                                                    |                    |
| Use of Chart                                                                                                    |                    |
| Create Chart                                                                                                    |                    |
| <ul> <li>Types of Chart</li> </ul>                                                                                                    | 10                 |
| (Column, Line, Pie, Bar)                                                                                                    |                    |
| Formatting Charts                                                                                                    |                    |

FACULTY OF COMMERCE, SAURASHTRA UNIVERSITY, RAJKOT

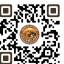

| <ul> <li>Using 3D Graphs</li> </ul>                                                                                  |       |
|----------------------------------------------------------------------------------------------------|-------|
| <ul> <li>Using Bar and Line Chart together</li> </ul>                                                                |       |
| 5                                                                                                    |       |
| <ul> <li>Using Secondary Axis in Graphs</li> </ul>                                                                   |       |
| <ul> <li>Sharing Charts with Power Point / MS Word, Dynamically</li> </ul>                                           |       |
| Create PivotTable for data analysis                                                                                  |       |
| <ul> <li>Formatting and customizing Pivot tables</li> </ul>                                                          |       |
| <ul> <li>Using advanced options of Pivot tables</li> </ul>                                                           |       |
| <ul> <li>Pivot Charts</li> </ul>                                                                                     |       |
| <ul> <li>Consolidating data from multiple sheets and files using Pivot tables</li> </ul>                             |       |
| <ul> <li>Using external data sources</li> </ul>                                                                      |       |
| C C                                                                                                    |       |
| Using data consolidation feature to consolidate data                                                                 |       |
| • Show Value As (% of Row, % of Column, Running Total, Compare with Specific                                         |       |
| Field)                                                                                                    |       |
| Viewing subtotal under Pivot                                                                                         |       |
| Protecting Workbook                                                                                                  |       |
| Protecting Sheet with all options                                                                                    |       |
| UNIT NO. 3 : WORKING WITH POWER POINT                                                                                |       |
| Create and Navigate Through Power-point                                                                              |       |
| Create a blank presentation                                                                                          |       |
| Create a blank presentation using a template                                                                         |       |
| Adding, Deleting and rearranging slides                                                                              |       |
| Create Themes and Use of Transitions, Animation                                                                      |       |
| Create a theme for presentation                                                                                      |       |
| Use specific theme for presentation                                                                                  |       |
| Using transitions, Setting up slide timing                                                                           |       |
| Use of animation and apply to slide / presentation                                                                   |       |
| Different Presentation Views                                                                                         | 10    |
| Setting up and using presenter view                                                                                  | 10    |
| Use of Outline view                                                                                                  |       |
| Usage of Slide sorter and notes pages                                                                                |       |
| Use of slide narration                                                                                               |       |
| Setup slide show of presentation (From Beginning and From Current slide)                                             |       |
| Formatting Presentation                                                                                              |       |
| Use of Header-Footer                                                                                                 |       |
| Use of WordArt      Adding SmortArt to presentation                                                                  |       |
| Adding SmartArt to presentation                                                                                      |       |
| <ul> <li>Inserting Tables to presentation</li> <li>Inserting nictures, glip, arts, shapes to presentation</li> </ul> |       |
| Inserting pictures, clip-arts, shapes to presentation     Tatal Lectures (Hours & Leb                                | 15.20 |
| Total Lectures/Hours& Lab                                                                                            | 15+30 |

- 1. Office 2019 All-in-One for Dummies by Peter Weverka
- 2. Microsoft Word 2019 Step By Step By Joan Lambert and Joyce Cox
- 3. PowerPoint 2019 for Dummies by Doug Lowe

#### Credit:

- 1 lecture = 1 hour = 1 credit and 1 practical = 2 hours = 1 credit
- Total 15 hours of theory teaching work per semester and additional 30 hours of practical per semester.
- Theory 1 Hours/week = 1 credits and additional practical 2 hours/week = 1 credits.
- Total credit is 2.

### **Theory Examination**

- No Theory Examination

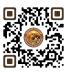

- 25 marks of internal Assessment
- Practical Examination Total Marks 25 (No Internal Marks)
- University Examination: 2 Hours

#### Passing Standard:

- Student must obtain minimum 40% marks in Internal and practical both
- minimum 10 marks in internal
- Practical: Minimum 40% (Minimum 10 marks in University examination)

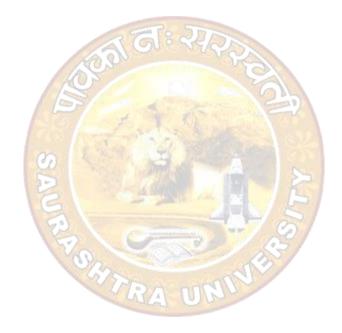